## **QGIS Application - Bug report #16506 DB Manager fails to dispay tables without PK**

*2017-05-03 11:54 AM - Paolo Cavallini*

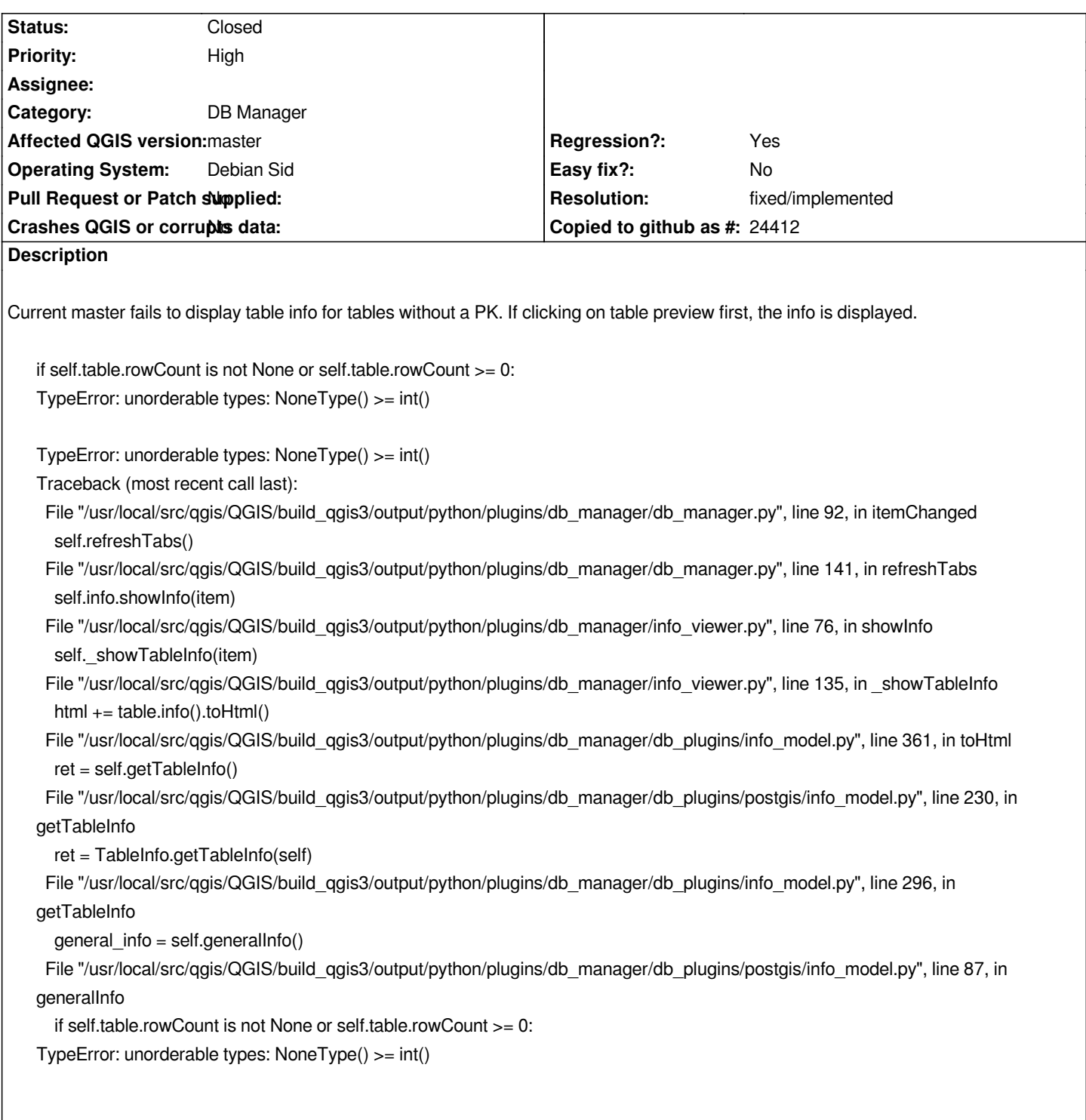

## **History**

## **#1 - 2017-05-03 12:00 PM - Giovanni Manghi**

*- Priority changed from Normal to High*

## **#2 - 2017-11-15 06:38 PM - Salvatore Larosa**

*- Resolution set to fixed/implemented*

*- Status changed from Open to Closed*

Fixed in changeset commit:f1c3692f6adfe8316c2ade7508f28fbe26407286